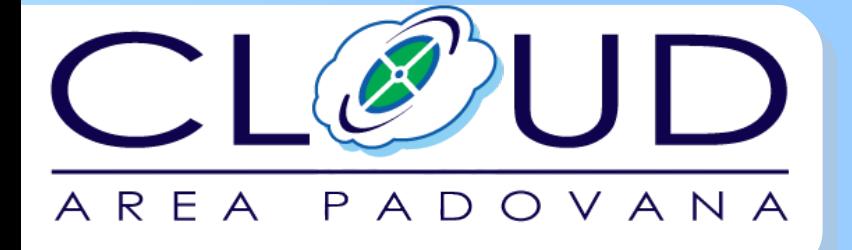

Massimo Sgaravatto INFN Padova

## Stato cloud e storage ceph

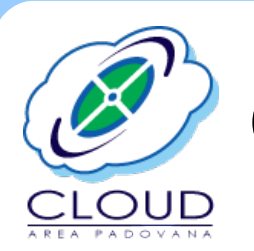

Cloud Area Padovana: current status INFN

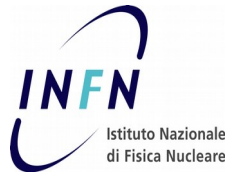

- Single OpenStack based IaaS with compute nodes spread among the two sites
- Services are instead deployed in a single location (Padova)
- In production since the end of 2014, after a pilot phase

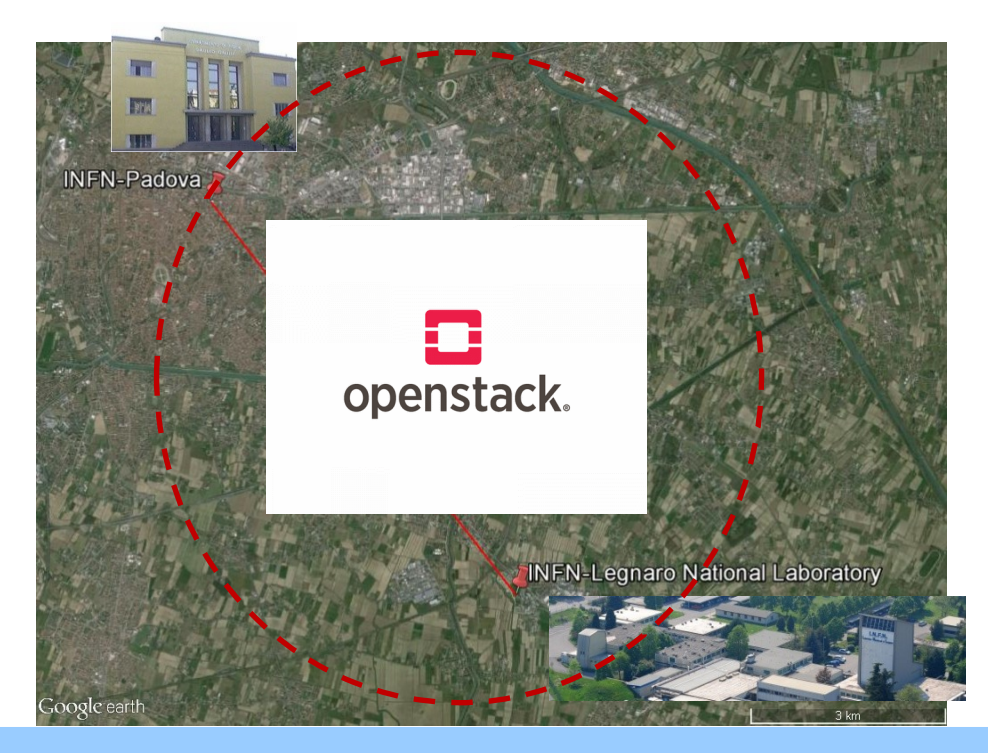

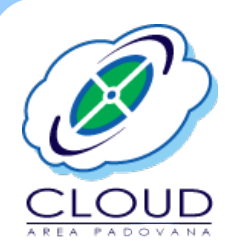

# Cloud Area Padovana: usage MFN

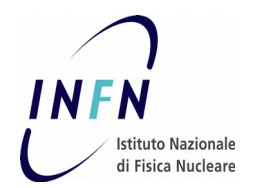

- $\sim$  120 registered users belonging to  $\sim$  35 projects
	- Interactive activities, batch like jobs, services, ...
- Research groups invited to use (and invest) on this infrastructure instead of buying new private machines

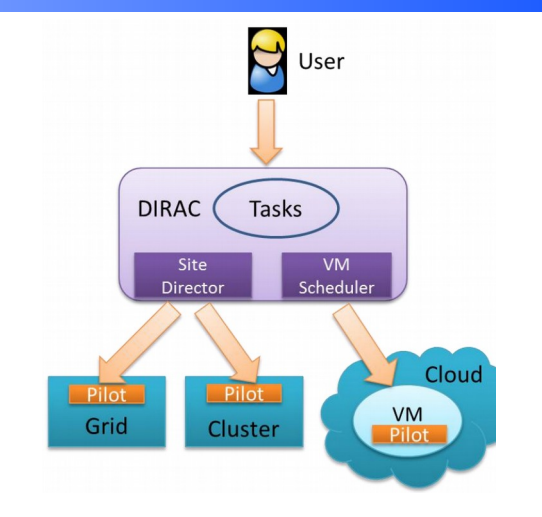

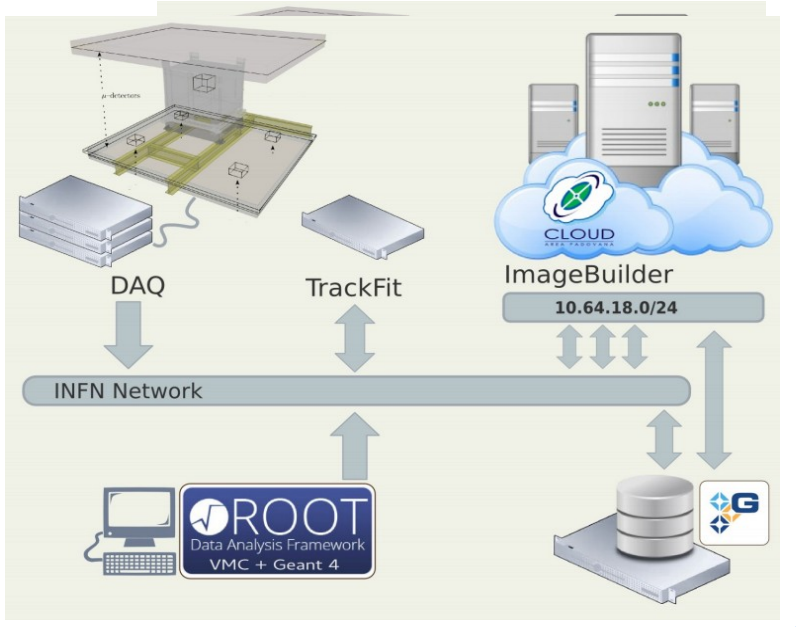

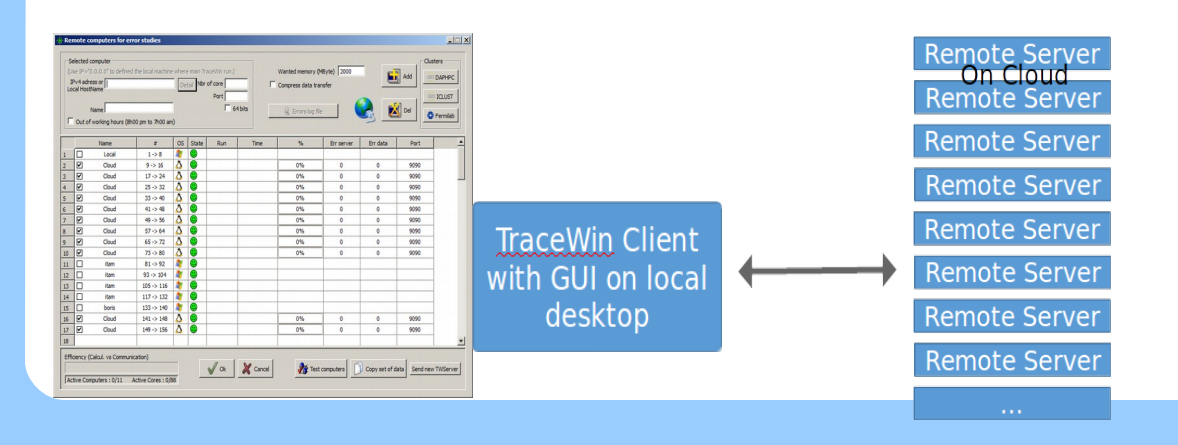

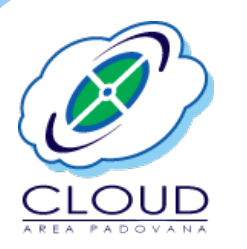

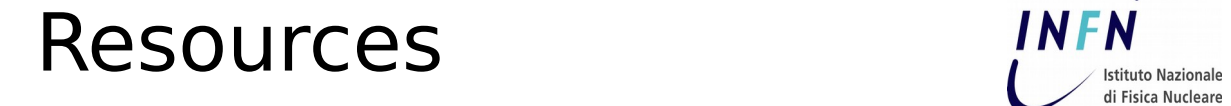

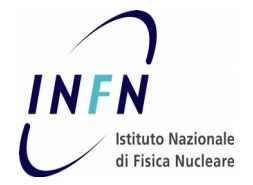

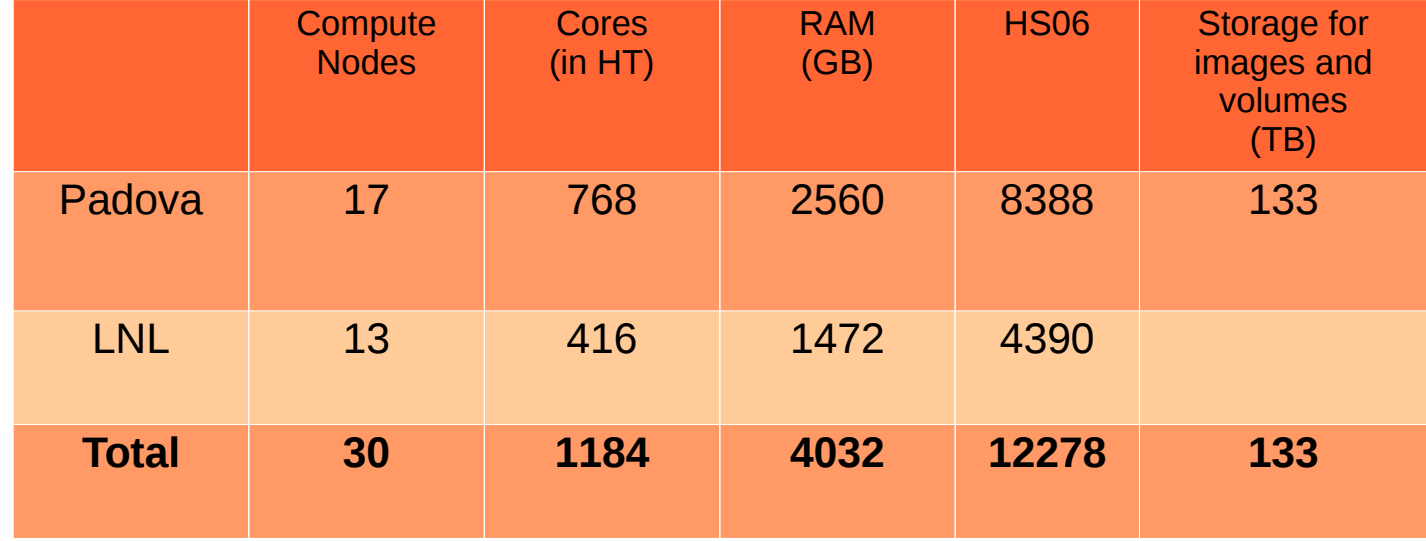

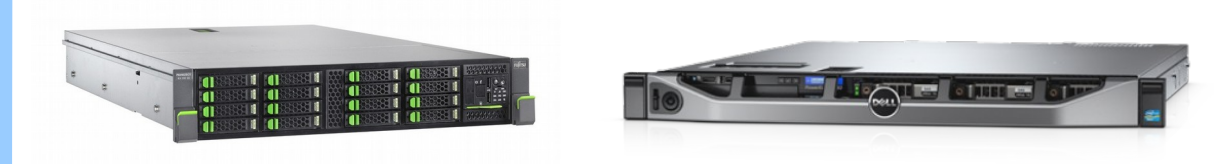

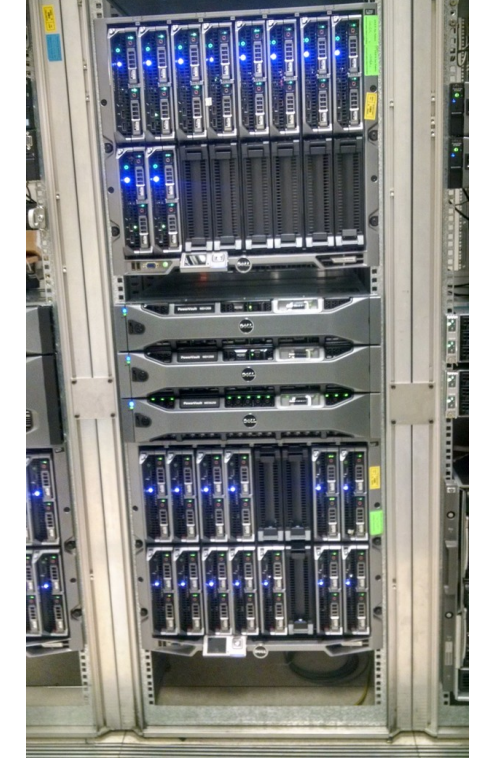

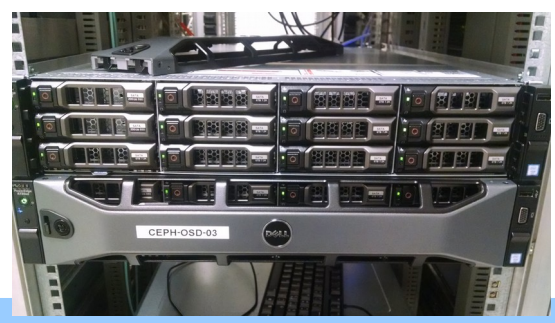

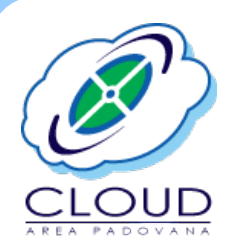

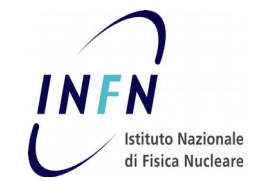

- Recentemente acquistati (e gia` integrati in Cloud):
	- 2 compute node @ Padova
		- DELL PowerEdge M630, ciascuno equipaggiato con doppio processore Intel Xeon E5-2680 v4 2,40 GHz (56 core in HT) e 256 GB di RAM
	- 2 storage server Ceph @ Padova
		- DELL PowerEdge R730xd ciascuno con 2 processori E5-2620 v4 @ 2.10 Ghz, 10 x 6 TB SATA (CEPH OSD), 2 SSD (CEPH journal), 10 Gbps
- In fase di acquisto:
	- Un compute node con 4 GPU (per attivita "Big Data")

### Cloud dell'Universita di Padova Cloud Decusron

- Altra infrastruttura Cloud ospitata c/o la sala CED dell'INFN-Padova - **DFA**
- $\cdot$  480 core (in HT),  $\sim$ 90 TB
- Hardware acquistato con finanziamento dell'ateneo piu` un cofinanziamento dei 10 dipartimenti aderenti al progetto
- $\cdot$  ~ 50 projects, ~ 110 users
- Fortissima sinergia con le attivita Cloud dell'INFN

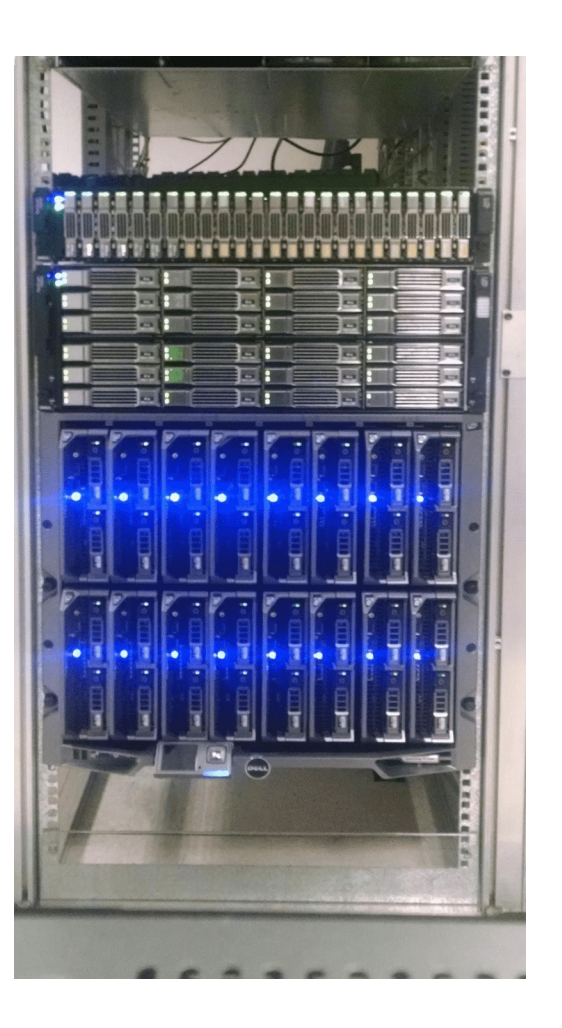

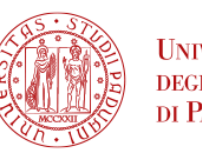

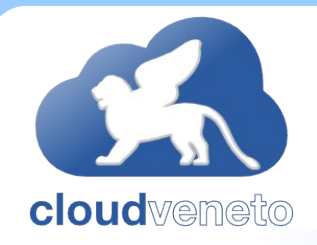

#### CloudVeneto

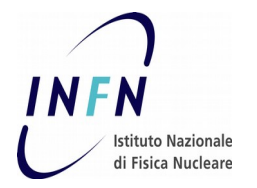

- Firmata una lettera di intenti tra i dieci dipartimenti dell'Universita`, INFN-Padova e INFN-LNL "per lo sviluppo, la messa in opera e sperimentazione di un Centro pilota di Elaborazione Dati Cloud a Padova a sostegno della ricerca dei partner coinvolti"
	- Nell'ottica di unire gli sforzi mettendo in comune le competenze esistenti e le esperienze già fatte
	- Per creare un centro di riferimento tecnologico e di competenze a livello regionale, non solo per il mondo della ricerca, ma anche per le imprese e per la Pubblica Amministrazione
- Governance:
	- Comitato di gestione costituito da 5 membri
		- A. Garfagnini coordinatore scientifico, M. Sgaravatto responsabile tecnico
	- Comitato di controllo, costituito da una persona per dipartimento/istituto
		- M. Morandin per INFN-Padova, M. Gulmini per INFN-LNL

#### **http://cloudveneto.it/**

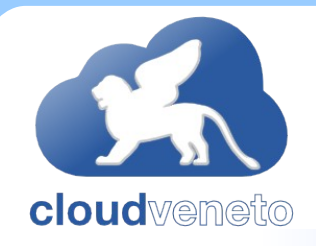

#### CloudVeneto

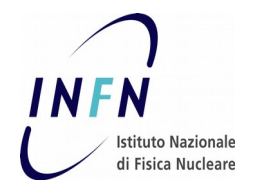

- La Cloud dell'INFN dell'Area Padovana e la Cloud dell'Universita` di Padova si stanno integrando in un'unica infrastruttura di calcolo
- Unica Cloud, con risorse dell'INFN e di Unipd, gestita da personale INFN e Unipd
- Le operazioni di integrazione inizieranno il 10 Aprile (che verranno fatte assieme a molte altre operazioni, per minimizzare il downtime)
	- Poi alla Cloud dell'INFN verranno integrate le risorse hardware dell'Universita`, e qui verranno migrati i progetti e utenti dell'Ateneo

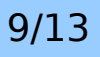

# Cosa cambia per gli utenti INFN ?

- Utenti e risorse (VM, volumi, etc.) non impattati
- <https://cloud-areapd.pd.infn.it/>o [https://cloudveneto.ict.unipd.it](https://cloudveneto.ict.unipd.it/) per accedere alla Cloud dashboard
- Nuovo look della dashboard

● ...

**cloud** wemethol

- Supporto per Single Sign On dell'Universita di Padova ...
- Nuovo e-mail per richiesta supporto: support@cloudveneto.it

<http://cloudveneto.it/WhatsNewForINFNUsers.php>

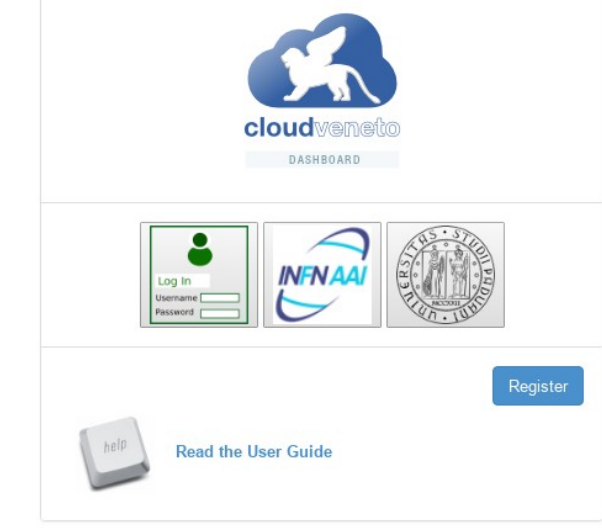

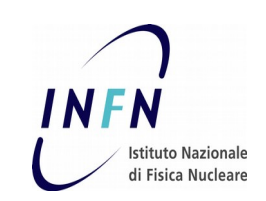

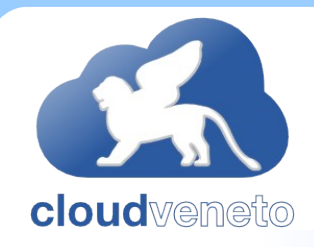

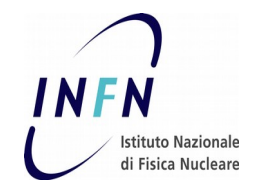

- Ceph currently used to provide block storage (Cinder volumes for the OpenStack cloud)
- To do: implement also the object storage interface (so users can put/get their files
- Before doing this, we need:
	- To install and configure other 2 storage nodes (OSD)
	- To migrate all Ceph clients to the Jewel release
	- To migrate the Ceph servers to the Luminous release
	- To migrate all the Ceph clients to the Luminous release

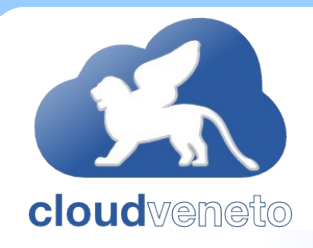

# Ceph storage (adesso)

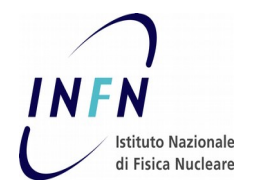

- Ceph currently used to provide block storage (Cinder volumes for the OpenStack cloud)
- To do: implement also the object storage interface (so users can put/get their files
	- Inziando a provare l'installazione su un testbed
- Before doing this, we need:
	- To install and configure other 2 storage nodes (OSD)
	- To migrate all Ceph clients to the Jewel release
		- Virtualization (Proxmox) cluster updated
	- To migrate the Ceph servers to the Luminous release
		- April 10
		- Provato prima su un testbed
	- To migrate all the Ceph clients to the Luminous release
		- Virtualization (Proxmox) cluster and test cloud updated
		- Production cloud will be updated on April 10

#### THE END

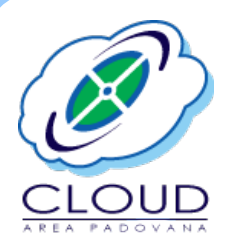

# Questions? INFN<br>Unitiative Nazionale

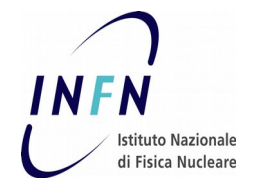

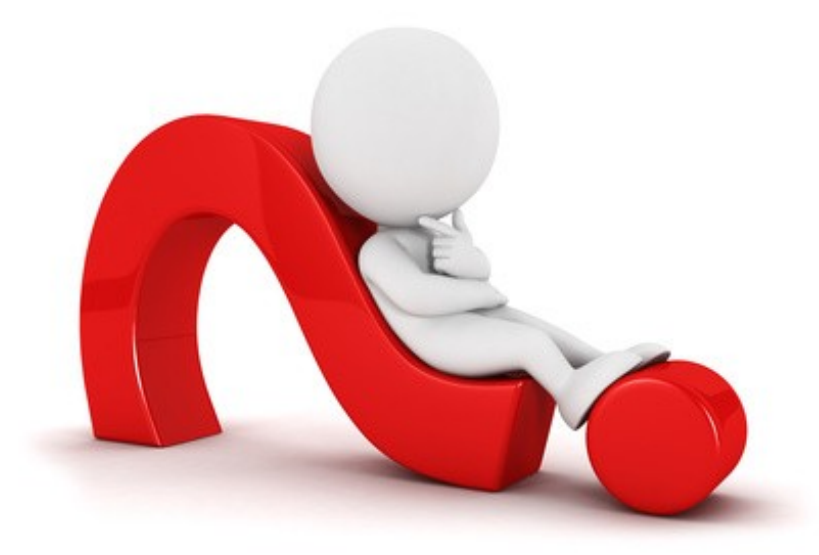